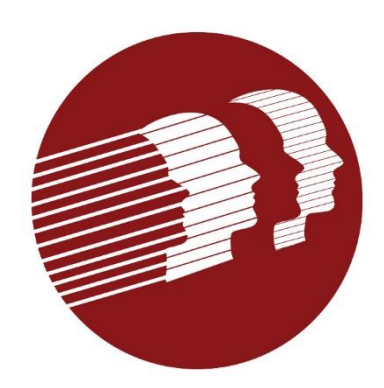

# EVV Provider Forum

#### April 27, 2022

Delaware Division of Medicaid and Medical Services

# Today's Agenda

Welcome and Introductions

Updates from Last Meeting

Provider Survey

Alternate EVV File Specifications

EVV Timeline

Questions and Answers

### Updates from Last Meeting

- Use of the CG modifier
	- Informational modifier used to identify claims with procedure codes that are typically subject to EVV to indicate that the service is not subject to EVV per DMMA policy.
	- Reasons a visit is not subject to EVV include:
		- services provided by a paid caregiver who lives with the individual,
		- services provided in a location outside of the home (e.g., school, hospital when an individual is enrolled in the Lifespan waiver)
		- services provided as part of the hospice benefit when the individual is enrolled in hospice
		- services provided to a newborn who does not yet have their own Medicaid ID number
		- services provided out of state.

#### Updates from Last Meeting

- Visits that span two days (visit starts at 10:00 pm and ends at 6:00 am)
	- These visits will not be required to be broken into two different claim lines. (this is a change from previous instruction given for use with the previous vendor's system)

#### • Rounding Rules

**Rule 1: 15 minute unit of Service Rule 2: 1 hour unit of Service** 0s - 479s (<8 min)= 0 Units 0s - 479s (<8 min)= 0 Units 480s - 1379s (>=8 min <23 min)= 1 Units 480s - 1379s (>=8min <23min)= .25 Unit 1380s - 2279s (>=23 min <38 min) = 2 Units 1380s - 2279 (>=23min <38min) = .50 Unit

2280s - 3179 (>=38min <53min) = .75 Unit 3180s – 4079(>=53min < 68min) = 1 Unit (Calculated in partial hours)

# EVV Provider Survey

- The provider survey is now live.
- All providers who provide services subject to EVV must respond.
- Only 1 response per agency please.
- Deadline for completion is 5/27/2022.
- Survey can be found @ [DE DHSS Provider Electronic Visit Verification](https://urldefense.com/v3/__https:/gcc02.safelinks.protection.outlook.com/?url=https*3A*2F*2Fwww.surveymonkey.com*2Fr*2F626KCP8&data=05*7C01*7Cmelissa.dohring*40delaware.gov*7C9d40c6401dbf45df26fd08da22d1c1de*7C8c09e56951c54deeabb28b99c32a4396*7C0*7C0*7C637860581547432448*7CUnknown*7CTWFpbGZsb3d8eyJWIjoiMC4wLjAwMDAiLCJQIjoiV2luMzIiLCJBTiI6Ik1haWwiLCJXVCI6Mn0*3D*7C3000*7C*7C*7C&sdata=qVDyeA6Vocy3t2QIIY6dvFbLtHAKeFbUv7ub2v61U0Y*3D&reserved=0__;JSUlJSUlJSUlJSUlJSUlJSUlJSUl!!O7V3aRRsHkZJLA!Gfl9BiRFwlpVENhMOHfd2sy-HqbnRjnzr0qe8-liM7QaiXuZssOvMVA6gXiKLYzu-hIbcBNXCSEp4XwzudCB7UWSl4MhyuVZ-diC$) (EVV) Survey
- Link emailed to the EVV list serve and is also on DMMA EVV web page

# Alternate (Alt) EVV Process Overview

- The Alt EVV Delaware Specifications will be shared with vendors during the Provider Forum 5/25/2022.
- After the System Integration Testing (SIT) activities have completed on 7/7/2022, providers selected for Pilot starting 9/23/2022 will complete an online EVV vendor registration form.
	- Providers and vendors will receive confirmation of that registration from Sandata.
	- EVV vendors will receive testing credentials and testing certification check lists from Sandata.
	- EVV vendors of the providers selected for the Pilot can begin testing in July/August 2022.
	- All additional providers will begin registering their vendors after the Pilot activates on 9/23/2022 but cannot send visits until 01/01/2023.
- During this process DMMA and Sandata will host multiple forums to answer questions that providers and vendors may have.

#### EVV Implementation Timeline

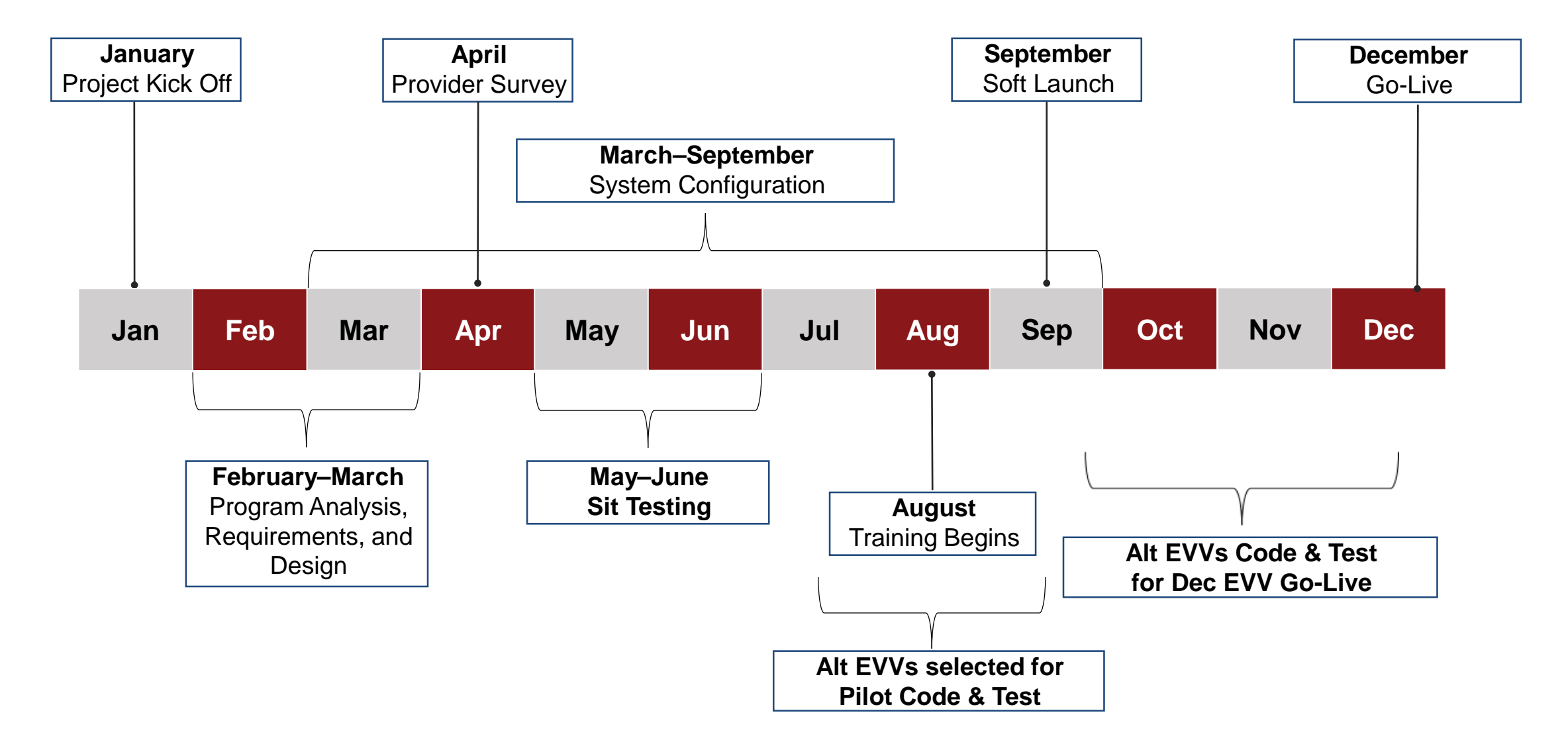

# Q&A/Wrap Up

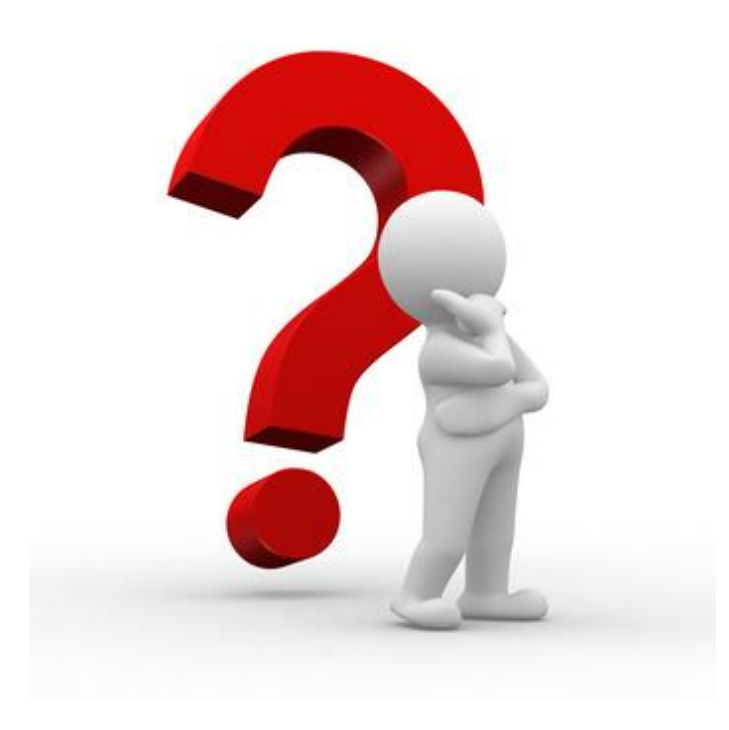

#### Additional Questions and Information

- Additional questions may be emailed to: DHSS\_DMMA\_EVV@delaware.gov
- DMMA will periodically post new information on our EVV webpage: https://dhss.delaware.gov/dmma/info\_stats.html